## *Quick Reference Card - Basic* **FV50 Park G/L Account Items**

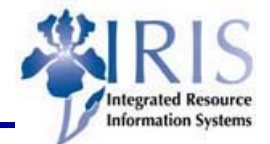

**Process:** Park G/L Account items that is incomplete to wait for the rest of the data OR park G/L Accounts items that are complete & ready for central accounting to provide a final review and posting.

**Role:** General User **Figure 1 Frequency:** When needed

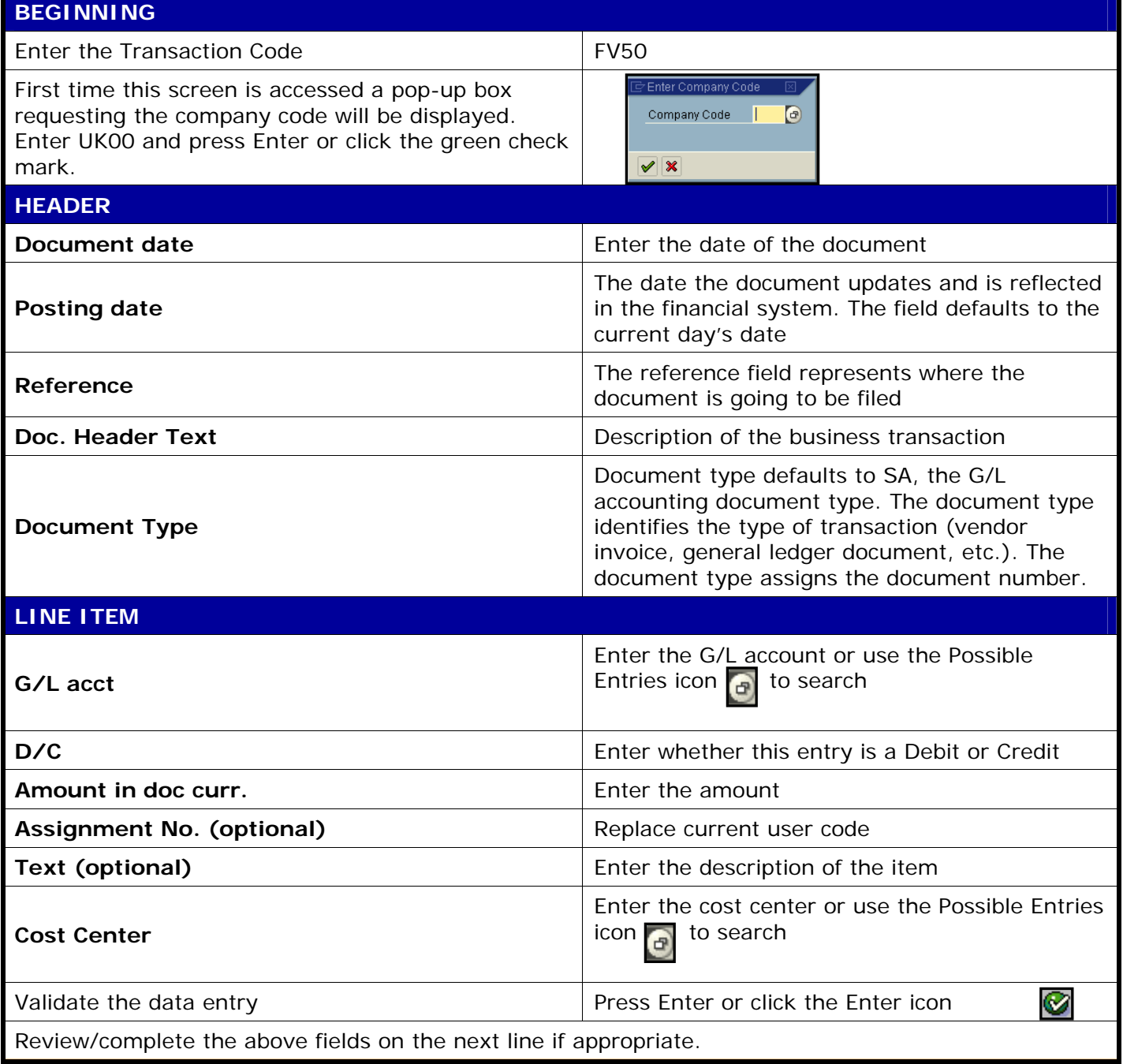

**The following tools to help you are on the myHelp website.** 

**Course Material** z **Transaction Procedures** z **Transaction Simulations** z **Online Feedback Form**

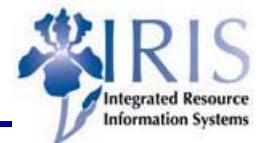

## **LINE ITEM (Continued)**

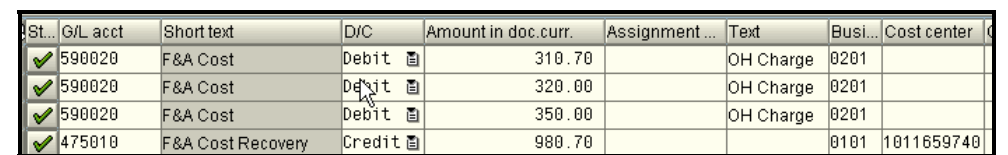

Green checkmarks appear in the Status column for each line item. This checkmark means that the data entered on that line is valid and accepted by the system. It does not mean that the data is accurate, e.g., correct cost center or amount.

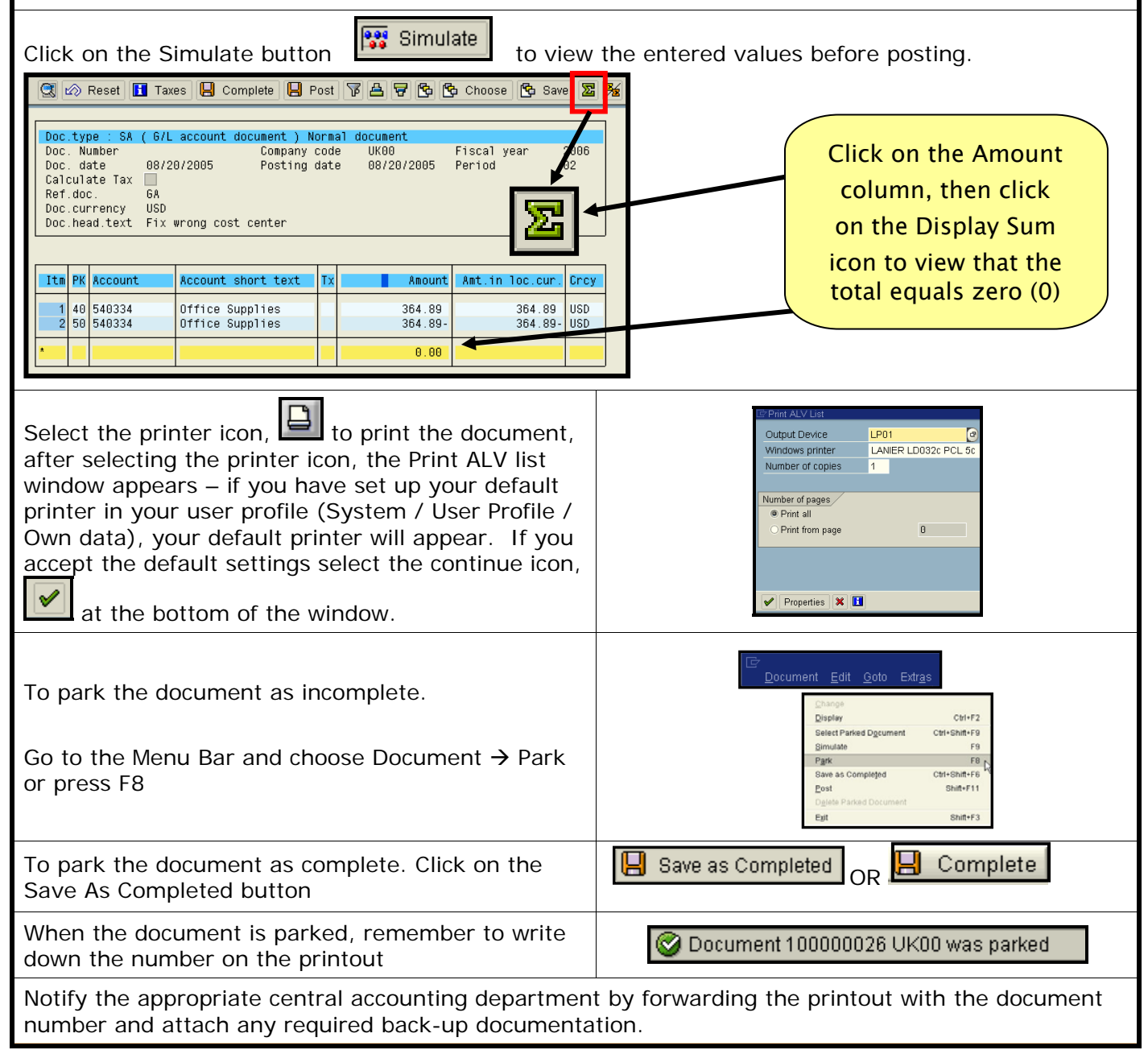